## **DAFTAR TABEL**

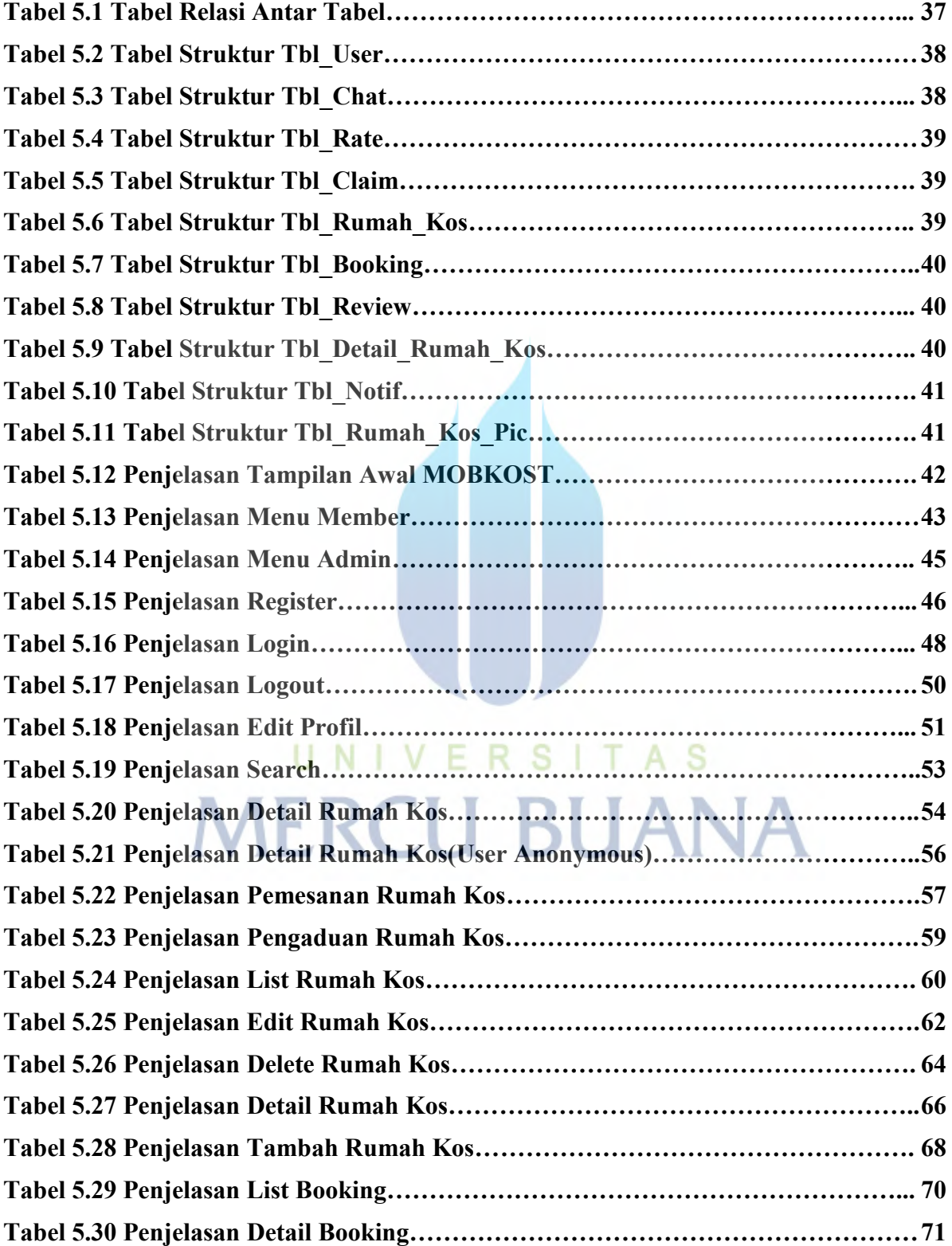

Universitas Mercu Buana